## **R E A D I N G R O O M EQUIPMENT AT YOUR D I S P O S A L**

**OCA library - Nice Mont-Gros** : 2 computers (1 for

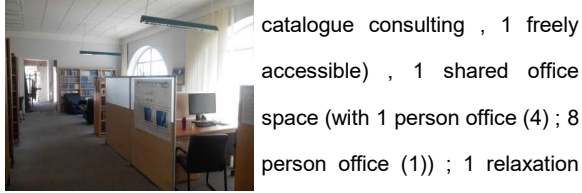

catalogue consulting , 1 freely accessible) , 1 shared office space (with 1 person office (4) ; 8

area (4/5 persons) ; wifi ; 1 blackboard ; printing and bindery equipment

## **Lagrange library - Nice Valrose** : Wifi *(in the vicinity*

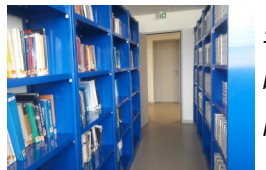

*: reprographic materials and binding materials : both in the Photocopy room )*

 $\circledS$ **OBSERVATOIRE** DE LA CÔTE D'AZUR UNIVERSITÉ CÔTE D'AZUR 

LIBRARY

## **Contact** : **biblio@oca.eu**

**OCA library - Nice Mont-Gros** : 04.92.00.30.45 ou 04.92.00.31.30 **Lagrange library - Nice Valrose** : 04.89.15.03.97 ou 04.92.00.30.88 **Géoazur library - Sophia-Antipolis** : 04.83.61.86.00

## **Géoazur library - Sophia-Antipolis** : 1 computer , 1

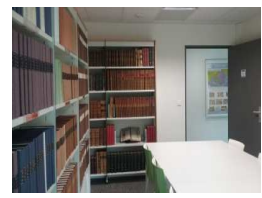

shared office space (8 pers.) ; 1 person office (4) ; 1 microfiche reader ; 1 TV *(in the vicinity : reprographic materials and binding materials).* 

Library portal : [https://www.oca.eu/en/](https://www.oca.eu/en/homepage-library-observatoire-cote-azur) [homepage-library-observatoire-cote-azur](https://www.oca.eu/en/homepage-library-observatoire-cote-azur)

# **Observatoire de la Côte d'Azur**  d'Azur ôte  $\mathbf C$  $\boldsymbol{\sigma}$ **Contract**  $\bullet$  $\overline{\mathbf{C}}$ Le all in  $\overline{\mathbf{t}}$  $\overline{\boldsymbol{\sigma}}$  $\sum$  $\bullet$  $\overline{v}$  $\overline{\mathbf{C}}$  $\overline{O}$

# **USER GUIDE**

**LIBRARY** 

#### **Find and locate a document ……………...**

**I consult the online catalog at : [https://biblio](https://biblio-n.oca.eu/biblio/pmb3.0/opac_css/) [n.oca.eu/biblio/pmb3.0/opac\\_css/.](https://biblio-n.oca.eu/biblio/pmb3.0/opac_css/)**

**I click on the button "+" to the left of the title that interests me to unfold the instructions. I note the number and the geographical location** 

**With some exceptions, doc. are arranged :** - in Nice Mont-Gros Library : by inventory number (reading room and level minus 1) - in Nice Valrose library : by material code then<br>inventory number (reading room) inventory - in Sophia Library : by author followed by a serial  $(reading)$ 

#### **Loan terms**

#### **1. My document is available on site :**

- I have free access to the library rooms during the librarians' hours of presence , with the exception of the "Old Books and Archives" areas (Nice Mont -Gros) and of the A216 room (Sophia - Antipolis) :

- I fill out the loan card located at the beginning or end of the document (depending on the library). I put it in the box provided for this purpose at the entrance to the library :

- To extend a loan : I send an email to biblio@oca.eu

- To return a document : I put it in the return box or I give it to a librarian. I can return all the books from the OCA libraries in one place.

**2. My document is borrowed or it's available in another OCA library :**

I send an email to biblio@oca.eu to request his return

**3. My document is not available at the OCA library :**

I send an email to biblio@oca.eu (or I fill out the online form) to request an inter-[library loan](https://www.oca.eu/en/services-and-facilities/oca-library-request-forms/1617-online-interlibrary-loan-request-form-ill) or to [request the purchase of the document](https://www.oca.eu/en/services-and-facilities/oca-library-request-forms/1615-online-book-suggestion-form)

### **E -[journals packages from publishers](https://www.oca.eu/fr/collections-et-ressources/revues#EDITEURS)**

**AGU** ; **AIP** *(Physics of Fluids ; Physics of plasma...)* ; **APS** (*Physical review...*) ; Amer. Meteor. Soc. ; **Annual review inc**. ; Assoc. for Comput. Machinery (ACM) ; **Elsevier** ; **GeoscienceWorld**  (GSW) ; I**OP** ; IOS press ; JSTOR Math. Stat. (archive) ; **Nature publishing group** ; **Optical Society of America** (OSA) ; Oxford univ. press (archive) ; Springer (archive) et **Wiley** 

**[Specific titles \(print or électronic\)](https://www.oca.eu/fr/collections-et-ressources/revues#TITRE)** as : Acta astronomica ; Alliage ; *Astronomical journal* ; Astronomie (L') ; **A & A ; APJ ; APJ Letters & Supl.** ; Astronomy and geophysics ; Cahiers Clairaut ; Ciel et espace ; Com. of the ACM ; Earthquake spectra ; Géologue ; Hardware mag. ; Histoire de la recherche contemporaine ; **IEEE journal** of quantum electronics ; **IEEE Trans.** on image processing ; IEEE Trans. on information theory : IEEE Trans. on pattern analysis and machine intelligence ; IEEE Trans. on signal processing ; Journal for the histrory of astronomy ; **Journal of Fluid Mechanics** ; Journal of Geodesy ; Journal of Plasma physics ; JRASC ; Linux mag. ; Mercury ; **MNRAS ; MNRAS letters** ; Observatory (The) ; Photoniques ; **Pour la science** ; Proceeding **of the Royal Soc. of London A** ; **Recherche** (La) ; **Science ;** SIAM review ; **Sky and telescope**

**[Bibliographic and bibliometric databases as](https://www.oca.eu/fr/collections-et-ressources/bases-se-donnees-bibliographiques-et-citationnelles) :** 

**What resources are available ?** 

What resources

are

 $\sim$ 

available

Academic search complete (EBSCOHost) ; GEOREF ; INSPEC ; **Scopus** ; **Web of science** (WOS)

**E-[books collections](https://www.oca.eu/fr/collections-et-ressources/ouvrages-en-ligne-collection) :** AIP conf. proceedings ; **GSL special publication ; Lyell collection ;** Safari book ; Science direct e book (3 bouquets) ; Springer e -book (Phys. and Astron) (… -2017)

#### *For more details on these resources , the conditions and access modalities see our [web](https://www.oca.eu/en/homepage-library-observatoire-cote-azur)  [portal](https://www.oca.eu/en/homepage-library-observatoire-cote-azur)*

**[The BIBCNRS PORTAL](https://bib.cnrs.fr/)** : allows access to electronic resources negotiated by the CNRS for its institutes. Artémis is beneficiary of the INSIS' rights. Galilée, Géoazur and Lagrange are beneficiary of the INSU's rights. Connect to the address : https://bib.cnrs.fr/ (enter your JANUS username and password used to declare your hollydays).

*Time -saving tip : install the Click & Read extension on your browser. It will allow you to directly access the articles without going through the BibCNRS portal : <https://clickandread.inist.fr/>*

## **[Online](https://www.oca.eu/en/services-and-facilities/oca-library-request-forms) request forms**

You can send us all types of requests by email to biblio@oca.eu or use one of our 8 request forms available on our web portal : **[Article](https://www.oca.eu/en/services-and-facilities/oca-library-request-forms/1614-online-article-request-form)** 

**[Ask a librarian](https://www.oca.eu/en/services-and-facilities/oca-library-request-forms/1613-online-request-form-ask-a-librarian)** 

**[Book suggestion \(or other items\)](https://www.oca.eu/en/services-and-facilities/oca-library-request-forms/1615-online-book-suggestion-form)  [InterLibrary loan \(ILL\)](https://www.oca.eu/en/services-and-facilities/oca-library-request-forms/1617-online-interlibrary-loan-request-form-ill)  [Library registration](https://www.oca.eu/en/services-and-facilities/oca-library-request-forms/1645-oca-library-registration-form)  [Loan for temporary exhibition \(ancient](https://www.oca.eu/en/services-and-facilities/oca-library-request-forms/1657-online-request-form-loan-for-temporary-exhibition-ancient-books-or-other-library-s-documents)** 

**[books \)](https://www.oca.eu/en/services-and-facilities/oca-library-request-forms/1657-online-request-form-loan-for-temporary-exhibition-ancient-books-or-other-library-s-documents)** 

**[Scanning of documents](https://www.oca.eu/en/services-and-facilities/oca-library-request-forms/2223-formulaire-de-demande-numerisation-de-document-2)** 

**[Table of contents email alerting service](https://www.oca.eu/en/services-and-facilities/oca-library-request-forms/1619-online-request-form-table-of-contents-email-alerting-service)** 

**Document search and consultation tools** 

**[The OCA library catalogue :](https://www.oca.eu/fr/collections-et-ressources/catalogues)** allows access :

- to more than 24,000 bibliogr. records in Earth and Universe Science

- to his reader account : to reserve doc. and consult his current loan list

**[The OCA digital library](https://www.oca.eu/en/oca-digital-library) (**digitization of our heritage collection)

**Self -[training tools : guides and tuto](https://www.oca.eu/en/services-and-facilities/guides-and-tutorials)[rials](https://www.oca.eu/en/services-and-facilities/guides-and-tutorials)**

6 guides and tutorials are available on our web portal :

#### **[Gathering information](https://www.oca.eu/en/services-and-facilities/guides-and-tutorials/471-category-en-gb/oca/bibang-principal/bibang-categ2-services-to-readers/bibang-categ3-guides-and-tutorials/2356-gathering-information-selection-of-guides-and-tutorials)**

**[Practical training in information](https://www.oca.eu/en/services-and-facilities/guides-and-tutorials/471-category-en-gb/oca/bibang-principal/bibang-categ2-services-to-readers/bibang-categ3-guides-and-tutorials/1729-practical-training-in-information-science-selection-of-guides-and-tutorials)  [science \(how to use tools and re](https://www.oca.eu/en/services-and-facilities/guides-and-tutorials/471-category-en-gb/oca/bibang-principal/bibang-categ2-services-to-readers/bibang-categ3-guides-and-tutorials/1729-practical-training-in-information-science-selection-of-guides-and-tutorials)[sources\)](https://www.oca.eu/en/services-and-facilities/guides-and-tutorials/471-category-en-gb/oca/bibang-principal/bibang-categ2-services-to-readers/bibang-categ3-guides-and-tutorials/1729-practical-training-in-information-science-selection-of-guides-and-tutorials) [Academic and professional writing](https://www.oca.eu/en/services-and-facilities/guides-and-tutorials/257-category-en-gb/oca/bibang-principal/1505-academic-and-professional-writing)**

**[Publishing & promoting your research](https://www.oca.eu/en/services-and-facilities/guides-and-tutorials/257-category-en-gb/oca/bibang-principal/1504-publishing-and-promoting-your-research) [Measuring your impact](https://www.oca.eu/en/services-and-facilities/guides-and-tutorials/257-category-en-gb/oca/bibang-principal/1395-measuring-your-impact-bibliometric-tools-and-techniques) [Managing and disseminating research](https://www.oca.eu/en/services-and-facilities/guides-and-tutorials/257-category-en-gb/oca/bibang-principal/1501-managing-and-disseminating-research-data)** 

### **[data](https://www.oca.eu/en/services-and-facilities/guides-and-tutorials/257-category-en-gb/oca/bibang-principal/1501-managing-and-disseminating-research-data)**

**What services do you offer ?**

What services do you offer

 $\sim$ 

#### **Documentary monitoring tools**

To stay informed of the latest publications and news in IST :

**[Biblionews, the OCA library newsletter](https://www.oca.eu/en/about-the-oca-library/biblionews-oca-library-newsletters) Follow -[up of the OCA library purchase](https://www.oca.eu/en/services-and-facilities/follow-up-to-orders)  [requests](https://www.oca.eu/en/services-and-facilities/follow-up-to-orders)** 

**[Table of contents email alerting service](https://www.oca.eu/en/services-and-facilities/oca-library-request-forms/1619-online-request-form-table-of-contents-email-alerting-service)**  (registration required)